**AutoCAD Crack Free Download For PC**

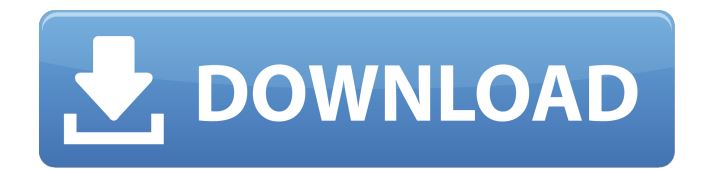

# **AutoCAD Crack 2022 [New]**

Warranty Basic AutoCAD Standard Edition is licensed, not sold, and included with AutoCAD for single user use. The software may be used by more than one person without additional charge for a single-user license. This application is a product of Autodesk, Inc. and is supplied without charge with AutoCAD LT (software only) and AutoCAD Standard. Autodesk, Inc. warrants that this software is free from defects in materials and workmanship under normal use for one year from the original retail purchase date. For more information, go to www.autodesk.com/legal. This product is sold with Autodesk AutoCAD LT. This product is supplied without a software CD. Contact your local Autodesk dealer for a standalone (non-network) AutoCAD Standard Media CD. AutoCAD Standard Edition includes AutoCAD LT. Licensing Terms Registration and use of this software is limited to one company, or an organization of up to 25 users, on a single computer or network. License Agreement - When using the Software, or using the Service, you agree that (1) you will not copy, reproduce, modify, adapt, or create derivative works of the Software; (2) you will not reverse engineer, decompile, or disassemble the Software or modify the Software, or remove or delete any proprietary notices or trademarks or patents or other notices from the Software; (3) you will not alter the Software in such a manner as to enable the Software to function in a manner not intended by Autodesk; (4) you will not use the Service in a manner that would cause harm to, or interfere with the operation of the Software or any networks, servers, or computers connected to the Software; (5) you will not use the Software for activities or uses that violate any laws, regulations, or ordinances of any state or local government or any other governing body; and (6) you will not sell, resell, lease, rent, loan, transfer, or disclose the Software, or any information relating thereto, to any other person or organization, or provide the Software or any information relating thereto to any third party. Any unauthorized use of the Software, or the Service, may result in criminal or civil penalties or in termination of your license, registration, and/or usage privileges and may also be a violation

# **AutoCAD X64 (Latest)**

Internet Communication The only method of inter-process communication in AutoCAD, is via a NetBIOS hostname to share files over the network. This is done by editing the preferences file, located in the Autodesk folder on your computer: C:\Program Files\Autodesk\AutoCAD. Autodesk has announced that they are working on making the API available for other platforms, and will open the door to cross-platform functionality. References External links AutoCAD Help, Official AutoCAD Help website for AutoCAD LT, AutoCAD, AutoCAD LT and ECW versions AutoCAD help, AutoCAD homepage for AutoCAD LT, AutoCAD, AutoCAD LT and ECW versions AutoCAD Live, Autodesk's website for AutoCAD Live AutoCAD App Exchange, Autodesk Exchange Apps AutoCAD Category:Computer-aided design software Category:Computer-aided manufacturing software Category:Computer-aided design software for Windows Category:Computer-aided design software for Linux Category:Computer-aided design software for macOSThe present invention relates to a method for the production of vanadium and/or vanadium-bearing compounds by a process which comprises the step of vaporizing a vanadium-containing feed material, the feed material containing, for the vaporization, from about 0.1% by weight to about 3% by weight of hydrogen, and carrying out the vaporization in a vacuum. It is known that organic compounds of vanadium are used as catalysts for the oligomerization of light olefins, such as ethene, propene and butene. Organic compounds of vanadium of this type can be formed, for example, by reduction of the corresponding metal oxide. In the oligomerization process, vanadium is reacted with the olefins to form oligomers, which can be separated from the reaction mixture. In this process, preferably n-butenes are reacted with a vanadium catalyst at elevated temperature. This reaction is catalyzed by the organic compounds of vanadium, so that the reaction can be carried out in a continuous manner. The by-products formed, which have a lower olefin content than the reaction products, are separated off and recycled in the reaction. The oligomers can be separated into olefin and oligomer fractions. The oligomer fractions can be hydrofinished to a1d647c40b

# **AutoCAD Activation Code With Keygen**

Here, you have to press "Autocad" and wait for Autocad to load. Once you have Autocad loaded, go to the "New" menu and select "File > Load from Clipboard" You should now be able to paste the serial number generated in step 2. Click on the "Next >" and accept the License Agreement. Now you are finished. Your license key has been generated and is ready to use. The License Key will be saved to your Microsoft Autocad folder under ".cod" and ".mdb" if you have Autodesk Autocad 2010, 2012 or 2013. If you have Autocad 2016 it will be saved under ".adl". To use the license key, you will need to go to the main menu and select "File > Licenses". In the "Licenses" screen, you will be presented with several tabs. "Authorized" and "Unauthorized" are for Autodesk Autocad 2010 and 2012, while "Licenses", "Registered", "Evaluation", and "Patents" are for Autocad 2016. In Autodesk Autocad, go to the "Authorized" tab. On the "Authorized" tab, you will see a summary of your Autocad Licenses. If your Autocad Licenses are not correctly set up you will see the message "License failed". If you are not shown the summary screen, you have not completed the requirements for the product version you are using. You should go back to the main menu and select "File > Licenses" again and make sure your product version is set up. On the "Authorized" tab, click the "License" button. On the "Licenses" screen, you will be presented with a summary of your Autocad Licenses. If your Autocad Licenses are correctly set up, you will see the message "Activation successful". You can now use the autocad software freely. To modify

#### **What's New in the?**

Save your settings using the Markup Sync feature in AutoCAD. Sync your settings, including your drawing size, current drawing and insertion point, to a new drawing, or between two different drawings. (video: 2:24 min.) What's new in the Schedule tool: Color fill can be changed or removed without having to select the fill color and remove all the individual line segments. (video: 2:56 min.) What's new in the Insight Scheduler (Insight Syscon): Deliver the AutoCAD Insight Syscon package free to subscribers. No other subscription is needed to receive free time-based updates. What's new in the Advanced XPath (XPath) Utility: Create xpath queries using advanced operators such as the "not" operator and the new XPath Randomizer feature. (video: 1:35 min.) What's new in the Transformation Editor: With the new Dynamic Data Mask feature, you can mask a 2D or 3D feature. You can also use the Dynamic Data Mask Editor to edit a mask without modifying the data. (video: 2:54 min.) What's new in the Dynamo User Interface (UI): The Dynamo UI is more dynamic and includes an improved outline display. (video: 1:37 min.) What's new in the Adobe Flash Player for AutoCAD: Adobe Flash is now the default browser plug-in for AutoCAD, if you don't choose to use AutoCAD's native Adobe Flash plug-in. (video: 1:55 min.) What's new in the Organizational Tools: Display organizational tools more easily using the Organizer. Place toolbars and tabs on a work area and quickly select a toolbar or tab. Organize toolbars and tabs using the Organizer, or, if you have multiple screens, organize toolbars on multiple screens. Organize tabs on multiple screens, which you can place on the same screen as the Organizer. (video: 1:54 min.) What's new in Windows Vista: AutoCAD is now a Universal Windows Platform (UWP) app. However, AutoCAD's existing Windows Vista compatibility was maintained and you can continue to use all the features you already know and love.

# **System Requirements:**

OS: Windows Vista / Windows 7 / Windows 8 / Windows 8.1 CPU: Intel Core i3 or higher RAM: 2GB or higher HDD: 40GB or higher IMPORTANT NOTE: We highly recommend using a dual core system and at least 4GB of RAM, for optimal performance. Before you play, make sure you have a good internet connection. The game may not be able to connect to the server at times if there is a slow internet connection. In addition, the following devices

Related links: